# **PRECIOS EN LA CONSTRUCCIÓN**

## $\mathbf{I}$ ng. Manuel Pedroso Martínez $^1$ , Ing. Naray Álvarez Morejón $^2$ ,Orlando Santos Pérez $^1$ , Arq. **Vivian ArelysVillazón González<sup>1</sup> .**

*1. Universidad de Matanzas "Camilo Cienfuegos", Vía Blanca Km.3, Matanzas, Cuba.*

*2 .GECOT .Empresa de Servicios Ingenieros. Marina Gaviota. Varadero.*

## **Resumen:**

Esta monografía hace referencia al tema de los Precios en la Construcción, los cuales representan el eslabón principal de la ejecución de una obra. En el trabajo se encuentran registrados los conceptos principales que de una forma u otra intervienen en el proceso de elaboración de los presupuestos. Además se hace una breve valoración relacionando los conceptos fundamentales presentes en el proceso. Asimismo se ha formulado una Propuesta de Plan de Acción para generalizar las temáticas de cálculo de presupuestos en la labor del Ingeniero Civil. Por último se elaboró un Programa Analítico de la asignatura facultativa: Presupuestos, con el objetivo de fomentar en el estudiante las principales habilidades para conformar el presupuesto de una obra y lograr que su preparación respecto al tema sea superior.

*Palabras claves: Precios, presupuesto, Plan de Acción.*

## **Introducción**

Todo proyecto u obra de ingeniería civil para su aprobación respectiva y ejecución posterior, se debe complementar forzosamente con un presupuesto que permita desarrollar la ejecución de la obra en óptimas condiciones de seguridad, funcionabilidad, costo y calidad. Esta experiencia educativa, al propiciar la revisión de procedimientos constructivos, movilidad de salarios y desarrollo tecnológico para la elaboración de presupuestos resulta indispensable para la formación del ingeniero civil, dado que constituye una pieza medular de su ejercicio profesional.

Durante muchos años, en nuestro país, las obras civiles y arquitectónicas han sido ejecutadas a todo costo, práctica ajena a los requerimientos del mercado. Se han aplicado sistemas de precios fijos, centralmente elaborados al margen del mercado internacional y donde el constructor ejercía el monopolio de la actividad, por lo que era este el que en última instancia definía precios y condiciones, lo cual sitúa al país en una posición poco ventajosa en el momento de realizar cualquier tipo de negocios en el campo de la ingeniería civil. De ahí que años tras años se trabaje en el perfeccionamiento del sistema presupuestario de la construcción con el fin de lograr estimaciones de costos, bien confiables que permitan prestar servicios de construcción que generen grandes beneficios y hacer del sector una rama muy productiva para el país.

Ningún inversionista que arriesgue su dinero inicia una inversión sin conocer el monto de la misma, el tiempo de su ejecución y en función de esta información el plazo de recuperación del capital invertido, según los estimados de ingresos invertidos que espera de la misma y que previamente definió. La práctica cubana de conocer en el mejor de los casos, el valor de la inversión con el presupuesto elaborado a partir del proyecto ejecutivo, no funciona en las nuevas condiciones.

## **Desarrollo**

Evaluación y análisis del Sistema Presupuestario en Cuba. Propuesta de Plan de Acción para lograr su efectividad.

1-Sistema de Precios.

El Sistema de Precios de la Construcción, denominado PRECONS II, se reglamenta por su Instrucción y se complementa por el conjunto de documentos mediante los cuales se determinan los recursos, costos y precios que permiten valorar los servicios de construcción y sirven de base para la programación y control de las obras.

Los cálculos de los presupuestos se realizan sobre la base de los subsistemas de costos, precios, procedimientos y regulaciones establecidas en la Instrucción del PRECONS II y las decisiones tomadas en el Proyecto de Organización de Obra acordado entre las partes, que conllevan a realizar modificaciones, adiciones o supresión de recursos con relación a los previstos en los costos de los renglones variantes.

La instrucción del Sistema de Precios de la Construcción, controla el método de formación de precios de la Construcción; estableciendo el contenido, formas de elaboración y presentación de los presupuestos de montaje y otros servicios de construcción que intervienen en la ejecución de una obra, en las etapas de conceptualización y de ejecución, así como definir los diferentes instrumentos para su utilización, análisis y aprobación.

Los presupuestos de los servicios de construcción se determinan a través del conjunto de documentos técnico - económicos que se elaboran para ello, denominada documentación presupuestaria, cuyo alcance abarca todos los servicios de construcción y los demás componentes de los objetos de obra y agrupaciones productivas, según corresponda para la obra considerada y al alcance solicitado y acordado con el Cliente.

Los presupuestos pueden ser elaborados por el Proyectista, el Cliente y por el Contratista / Ejecutor, utilizando los Renglones Variantes u otro subsistema de precios del PRECONS II, según lo acordado entre el Cliente y el Contratista / Ejecutor.

1.1- Alcance y contenido del Sistema de Precios de la Construcción.

La documentación del PRECONS II esta complementada por los subsistemas o listas de costos y precios, y el conjunto de procedimientos siguientes:

Subsistema o lista de costos de renglones variantes.

Lista de precios de materiales de la construcción al cierre de la edición del PRECONS II.

Lista de tarifas horarias de mano de obra.

Lista de costos horarios de uso de equipos de la construcción.

Subsistema o lista de Indicadores Técnico-Económicos.

Subsistema o lista de costos de Unidades de obra Genéricas y Predeterminadas.

Normas Presupuestarias para el cálculo de los renglones variantes.

Prontuario sobre el Proyecto de Organización de Obras.

Procedimiento para el cálculo del costo horario de uso de equipos.

Procedimiento para el cálculo del costo total de las maquinarias que se emplean en la construcción.

Procedimiento para el cálculo del costo total de las actividades de transferencias de recursos, materiales y equipos a montar en la obra.

Procedimiento para el cálculo del costo total de las actividades de replanteo.

Procedimiento para el cálculo de los gastos indirectos.

1.2 Contenido de la documentación presupuestaria.

La documentación presupuestaria elaborada por el Proyectista es donde se calculan los componentes del presupuesto sobre la base de los subsistemas de costos y precios, los procedimientos y regulaciones establecidas en el PRECONS II y el Proyecto de Organización de Obra acordado entre las partes, considerando todos los gastos necesarios para la realización de los servicios de construcción o de fabricación, incluyendo su completa terminación y cumplimiento del objetivo para el cual fueron concebidos.

Según la etapa de la documentación técnica del Proyecto/Diseño se aplicarán los siguientes subsistemas de precios para el cálculo del presupuesto.

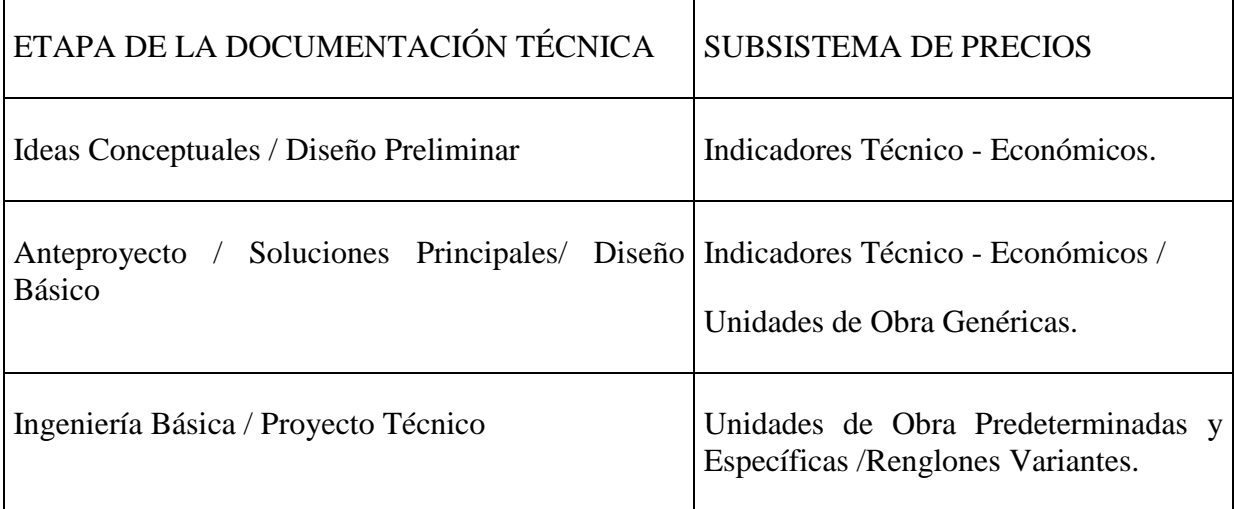

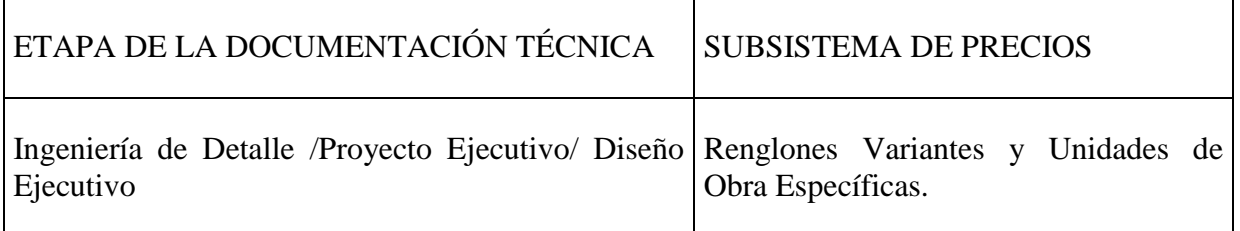

Con un previo acuerdo entre el proyectista y el cliente se realizará la presupuestación en la etapa de Ingeniería de Detalle/Proyecto Ejecutivo/Diseño Ejecutivo por Unidades de Obra Específicas.

Para elaborar los presupuestos de ofertas de ejecución del Contratista/Ejecutor, teniendo en cuenta el Proyecto de Organización de Obra se aplicará lo siguiente:

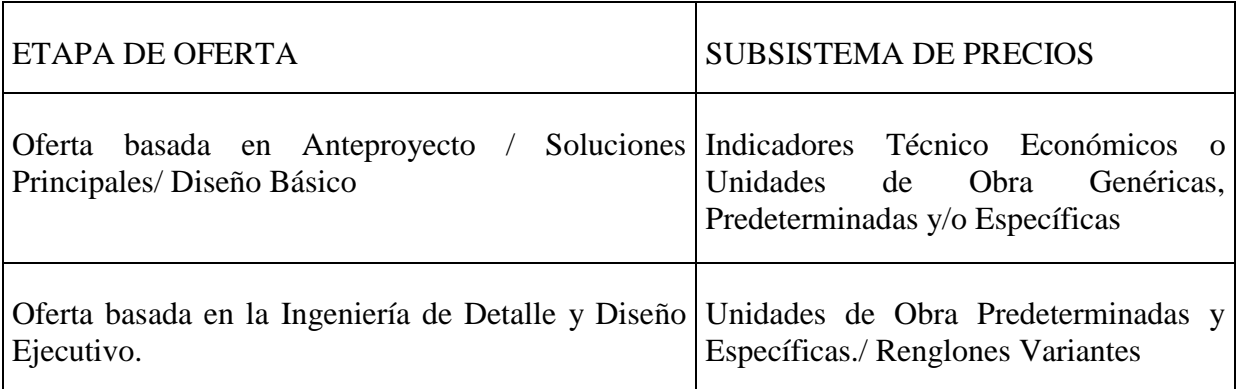

Estos presupuestos sirven de base en la realización de todos los análisis de precios y conformación del contrato de ejecución de los servicios de construcción aprobados por el Cliente y el Contratista/Ejecutor.

En el proyecto de organización de obra se fundamenta el presupuesto de la obra y la preparación técnica organizativa, y determina los método más eficientes de ejecución de los trabajos para garantizar la disminución de los costos y de la laboriosidad de los trabajos, la reducción de los plazos de ejecución y el incremento del grado de empleo de la maquinaria y equipamiento de la construcción, así como la elevación de la calidad de la ejecución.

En cada etapa de la documentación técnica, la documentación presupuestaria estará compuesta por los subsistemas y documentos del PRECONS II

Los presupuestos de cada objeto de obra y agrupación productiva tienen su origen en las listas de cantidades que contienen todos los costos de la construcción para ejecutar los servicios de construcción agrupados por etapas de los objetos de obra y agrupaciones productivas, como resultado de aplicar los subsistemas de costos y precios del PRECONS II.

Al aplicar las listas de cantidades de las Unidades de Obra o de los Renglones Variantes, las Normas Presupuestarias correspondientes se obtienen de las programaciones cuantitativas; detallando las cantidades totalizadas y diferenciadas de materiales y horas de trabajo de la mano de obra y de los equipos de construcción.

1.3 Valor del presupuesto por precio cerrado o fijo.

Este valor es determinado por el Contratista/Ejecutor y el Cliente en condiciones que le permitan estimar con seguridad el alcance y plazos de ejecución de los servicios de construcción en forma definida, esperando variaciones que sean de poca importancia para la obra; y en el caso de que sucedan, estas deben ser convenidas en precio y plazo antes de su ejecución. Se debe posibilitar la valoración de manera confiable de los costos, las utilidades y riesgo o imprevistos de los servicios a tener en cuenta en el contrato.

El valor del presupuesto por Precio Cerrado Fijo del servicio de construcción acordado y aceptado por ambas partes, deberá ser entregado por el Contratista/Ejecutor, sin pretender algún cobro adicional que no esté plenamente justificado y bajo las condiciones pactadas en el contrato.

Estos presupuestos deben contener cierta claridad, para que puedan ser revisados por el Cliente y así aceptarlos o proponer modificaciones para analizar y conciliar con el Contratista/Ejecutor asegurando que el servicio de la construcción esperado sea realizado.

1.4 Contenido de los Indicadores y Costos de la construcción.

Los costos unitarios en los que se basa la elaboración del Precio de la Construcción son los que se muestran a continuación:

Indicadores Técnico - Económicos.

Unidades de Obra.

Renglones Variantes.

Los Indicadores Técnico–Económicos son obtenidos al agregar los costos presupuestarios alcanzados a partir de la aplicación de las unidades de obra o renglones variantes. Estos indicadores se establecen de acuerdo a los parámetros afines que caracterizan el tipo de objetivo, de inversión o de sus partes para conformar los indicadores más generales.

Los Indicadores Técnico-Económicos establecidos para distintas actividades o partes de una obra son las Unidades de Obra Genéricas, estas son caracterizadas por tener un nivel de agregación superior a los niveles de las Unidades de Obra Predeterminadas o Específicas y se obtienen de la integración de las Unidades de Obras Predeterminadas o Específicas o por Renglones Variantes.

Ejemplos de Unidades de Obras Genéricas:

Costos por salidas hidráulicas,Costos por salidas eléctricas.

Las Unidades de Obra Predeterminadas o Específicas se unen por uno o varios renglones variantes para realizar los costos de construcción. Las Predeterminadas son las que su composición se establecen en las Listas de Subsistema, mientras que las Específicas se hacen integrando renglones variantes específicos, así como recursos que le correspondan para la obra en la cual se quiere aplicar.

La suma de los costos unitarios, los gastos directos e indirectos, los presupuestos independientes no comprendidos en estos, los importes que resulten de la aplicación de los procedimientos completados en la Instrucción del PRECONS II y los costos necesarios para la ejecución de los trabajos de construcción y montaje dan como resultado los costos totales de construcción.

"El Subsistema o Lista de Costos por Renglón Variante es la base de todo el Sistema de Precios de la Construcción" (PRECONS II). Los costos de construcción por Renglón Variante son la base a partir de la cual se conforman por agregación los costos de las Unidades de Obra y de los Indicadores Técnico - Económicos.

"Las Normas Presupuestarias de cada Renglón Variante contienen las cantidades físicas de materiales, mano de obra y uso de equipos, que son los factores de producción de la construcción y el montaje para ejecutar una unidad de medida del Renglón Variante, según las normas de consumo material y de rendimiento de la mano de obra y el uso de equipos de construcción, vigentes en el país." (PRECONS II)

Para realizar el costo de los renglones variantes hay que tener en cuenta los siguientes componentes:

Costo directo de materiales.

Costo directo de mano de obra.

Costo directo de uso de equipos.

1.5 Procedimiento para elaborar la hoja de cálculo de una UNIDAD DE OBRA a partir de los renglones variantes del PRECONS.

Para confeccionar esta hoja de cálculo se comienza definiendo el alcance de la UNIDAD DE OBRA a utilizar, la cual puede existir o no en la base de datos que se crea con las nuevas unidades de obra, de existir esta, se hará una revisión minuciosa para comprobar que los parámetros que contiene satisfacen los requeridos para ella según el proyecto. En principio ahora, será necesario elaborar una nueva UNIDAD DE OBRA, para ello se determinarán los renglones variantes del PRECONS que participan, de no existir alguno será necesario elaborar la hoja de cálculo correspondiente a los renglones variantes, teniendo en cuenta las regulaciones que establece el PRECONS, debiendo introducirse en la base de datos, lo que permitirá conformar la nueva UNIDAD DE OBRA.

Se considera este aspecto como el más importante por lo que se hace necesario que se establezca por el colectivo de especialistas que trabaje en esta tarea, las definiciones claras que conduzcan a que el trabajo, sea preciso, tenga uniformidad y calidad.

Se determinan los índices o relaciones de las unidades de medida de los renglones variantes a integrar con la unidad de medida de la UNIDAD DE OBRA (Factor), para esto hay que utilizar los índices que arroje el proyecto específico.

1.6 Causas del incremento de los costos

Se debe tener en cuenta que los costos se pueden incrementar debido a diferentes causas, por ejemplo:

Aumento del precio en un grupo de productos fundamentales. Este es el factor más determinante.

Incremento del tiempo de explotación de los equipos.Redistribución de los gastos y cuantificación puntual de los mismos. Costos indirectos reales superiores a los que están limitados en el PRECONS actual.

1.6.1 Comportamiento del costo de los materiales.

Los cambios provocados por la Industria en general tienen su afectación en el comportamiento de los costos de los materiales, por ejemplo:

Los precios de la producción de la Industria de Materiales de la construcción disminuyeron en su conjunto en un 3.8% en la Moneda Total y un 12.5% en CUC.

Se producen incrementos de precios en el 2004 en productos que tienen un peso significativo, ejemplo: cemento, elementos prefabricados, alambre ALE (Alto Límite Elástico).

Comportamiento del costo de la mano de obra.

En el caso del comportamiento de los costos de la mano de obra, suceden cambios por modificaciones en las tasas y tarifas salariales, también hay incrementos en esos costos por peligrosidad, ambiente agresivos y otros que se asumen por el inversionista pero que a veces su aprobación por Instancias superiores se hace difícil .En otros casosdisminuyen los costos de la mano de obra como resultado de la aplicación de normas de trabajo más eficientes y métodos organizativos eficaces.

Comportamiento del costo de equipos.

Existe una tendencia al aumento del costo de equipos debido al incremento del tiempo de explotación considerado en los presupuestos dado por:

Estado técnico, obsolescencia y edad avanzada de los equipos (27 años equipos fundamentales).

Carencia en los presupuestos de recursos que garanticen las reparaciones capitales.

Uso de máquinas no adecuadas debido al desbalance tecnológico.

Dificultades en la elaboración del Proyecto de Organización de Obra que atenta contra el uso óptimo de los recursos.

Comportamiento del resto de los costos.

Se tiene también en cuenta otros costos que influyen en cierta medida en el presupuesto total de la obra, por ejemplo:

Tendencia a costos superiores a los actualmente acotados con el 12.9%

Registros contables aún insuficientes para dar respuesta a la nueva forma de agrupar los gastos.

1.7 Guía Práctica para el cálculo de presupuestos utilizando el Sistema Presupuestario PRECONS II.

En el cálculo de presupuestos se tener en cuenta numerosos factores pero para comenzar este largo proceso se debe contar con los siguientes documentos de proyecto:

Planos acotados de la obra o Listados de actividades y materiales, Proyecto de organización de obras conteniendo la programación directiva de la obra, Estudio de rendimiento de cada tipo de equipos de la unidad productiva que acometerá la obra, Situación de ubicación y distancias a los puntos de suministro

El primer paso para el cálculo del presupuesto es decidir por cual sistema o software se ejecutarán los cálculos, PRESWIN o SIECONS, o manual.

Se introducirán los datos de cantidad de actividades en el software escogido y se realizarán los cambios de Precios de los materiales.

Se realiza una primera corrida obteniéndose el Costo Material y el Costo de Mano de Obra a tarifa PRECONS, también se obtiene la programación cuantitativa de equipos por tipo de equipo.

Ya en ese momento se contará con:

Costo Directo de Materiales (1)

Costo Directo de Mano de Obra (2)

Y la cantidad de horas de trabajo de cada tipo de equipo que interviene en la ejecución de la obra.

Con la programación del proyecto de organización de la obra se hace un análisis de la necesidad de equipos que se programa, de este análisis se obtiene la cantidad de horas equipo por cada tipo y capacidad de equipo, este resultado es comparado con las horas, tipo y capacidad de equipos planteados en el PRECONS II que arroja la programación cuantitativa.

Estos resultados se dividen en dos grandes grupos.

Equipos programados que son sustitutivos a los planteados en la programación cuantitativa, a las horas de estos equipos se les afectará por los Coeficientes de las Pérdidas en la Obra, Las Pérdidas por la Máquina y Coeficiente del Estado Técnico, obteniendo así las horas a

presupuestar, a estas horas se le aplicará la tarifa PRECONS II en ambas monedas obteniéndose el:

Costo Directo de Uso de Equipos. (3)

El resto de las horas se reservarán para incluirlas en el cálculo de Otros Gastos Directos de Obra en su acápite ´´Paradas de los equipos de construcción como consecuencia del proceso de ejecución de la obra.´´

Su forma de cálculo se realiza de la siguiente forma:

#### Otros Gastos Directos de Obra

Otros gastos indirectos que intervienen en este proceso son los que se explican a continuación:

Pruebas y control de calidad de los servicios de construcción realizados, incluye gastos de mano de obra, materiales y servicios de terceros.

A través de la programación de obra que forma parte del proyecto de organización de obra se obtiene la duración de la obra (en meses)

Se calcula el gasto de cada Ítem (Gastos para pruebas de calidad) según los planes de calidad de la obra, o, en su defecto, basados en la cantidad de hormigones, morteros, y otros; guiados por la experiencia en estos tipos de ensayos.

Aunque se presentan precios preestablecidos estos son susceptibles a cambios, deberán usarse los que realmente se establezcan para la obra en cuestión

Mermas del proceso de producción de la construcción no comprendidas en los Costos Directos de Materiales en los renglones variantes.

Se ha dividido la merma de materiales en tres etapas, Proceso productivo, transporte del suministrador a la obra y Manipulación en obra; se consideran las mermas que están consideradas dentro de las normas presupuestarias de las que están marcadas en rojo.

Los datos se darán en % de pérdida en las tres etapas antes mencionadas.

Para facilitar los cálculos se han agrupado los materiales en grandes grupos que presentan una misma merma, a los cuales se les calculará su valor por sumatoria simple de sus valores en la programación cuantitativa.

Se ha tenido en cuenta en cada etapa las mermas producidas por las causas siguientes a saber:

Proceso Productivo. Intervienen las mermas producidas en la aplicación o en la ejecución de trabajos; por Ejemplo: Mortero que cae en la ejecución de muros y revoques, pérdidas al cortar los cables, las tuberías, y otros.

Transportación. Se debe contar con las mermas producidas por poca estanqueidad de los medios de transporte, el cual produce derrames, pérdidas por la acción del aire al hacer volar materiales como la arena y áridos finos, Roturas que se producen irremediablemente en la transportación, tanto por descuido como por lo deteriorado de los pavimentos y caminos.

Manipulación en obra. Al trasladar los materiales del almacén al lugar de preelaboración o colocación se producen mermas por derrames, accidentes.

Gastos de materiales, mano de obra y uso de equipos en la actividad de replanteos en la obra

Guiados por el procedimiento para el cálculo del costo total de actividades de replanteo y construcción de vallas de replanteo se calcula la cantidad de materiales, mano de obra y equipos necesarios para ejecutar la actividad de replanteos en obra, en el caso requerido se harán los ajustes correspondientes a la depreciación por tiempo de uso, así como en los equipos, estos se afectarán por los Coeficientes de las Pérdidas en la Obra, Las Pérdidas por la Máquina y Coeficiente del Estado Técnico, en la columna (Deprec. Meses) se colocará la cantidad de meses en la cual se deprecia la herramienta o equipo en cuestión y en la columna (Tiempo de uso en Meses) se asentará la cantidad de meses que se usará la herramienta o equipo en cuestión.

En el esquema de cálculo presentado se asignan tiempos de depreciación, precios y tarifas que pueden ser cambiados, según sea al caso en cada obra en particular, así como agregar nuevos elementos de gasto que fuesen necesarios,

Gastos de transferencia horizontal y vertical de recursos materiales para construcción y montaje y de equipos a montar en el área de la obra.

Al ser este gasto de gran dificultad de cálculo se ha utilizado el método de resumir los traslados y transferencias según la forma de traslado. Estas se han definido en: A vagón, Manual, Winche, Grúa, Montacargas y Mini Cargador, aunque se pueden incluir otras formas.

Se ha instaurado una columna de cantidad donde se asentará la cantidad física de m $^3$  a trasladar por cada uno de los métodos especificados, para calcular el volumen se utilizarán métodos alternativos o índices de experiencia.

Se ha establecido una celda de datos para el volumen total a trasladar, el cual se puede obtener por datos de la cuantitativa, realizando los cálculos correspondientes para llevarlos a m<sup>3</sup>.

En la columna capacidad se asentará la capacidad en volumen m $^3$  que es capaz de transportar el medio en un viaje o recorrido, lo cual servirá para obtener un aproximado de número de viajes a realizar, por otra parte se asentará la norma de tiempo en minutos que demora un viaje o recorrido total ida y regreso, de lo cual se obtendrá el tiempo total necesario en horas, como algunos de estos medios necesitan cargadores para ejecutar el traslado, se ha calculado las horas del cargador como las horas de estos medios multiplicado por 2 cargadores como promedio.

Los traslados que se acometen con equipos se les han afectado por los Coeficientes de las Pérdidas en la Obra, Las Pérdidas por la Máquina y Coeficiente del Estado Técnico, las cuales hay que especificar en cada caso.

Carga y descarga de recursos materiales para construcción y montaje y equipos a montar en obra, incluye salarios pagados durante la descarga, con todos los recargos vigentes, y los equipos necesarios para su realización.

Todos los materiales que llegan a obra tienen que ser descargados y en ocasiones hasta cargarlos en el almacén del suministrador, además en ocasiones hay que cargarlos en el almacén de obra para llevarlos hasta la obra para ser utilizados. Estas cargas al igual que los traslados internos pueden ser efectuadas por distintos medios a vagón, manual, grúa, montacargas y mini cargador, aunque se pueden incluir otras formas.

En la hoja de cálculo de estos gastos se ha realizado un aparte donde se fijan las tarifas, las normas y los Coeficientes de las Pérdidas en la Obra, Las Pérdidas por la Máquina y Coeficiente del Estado Técnico en caso de que sean equipos.

En otro apartado se relacionan los materiales propensos a cargas y descargas y utilizando la columna de U/M se especificará en que unidades se calculará su cantidad y la misma quedará asentada en la columna cantidad, en la celda señalada como Volúmenes de materiales a Cargar o descargar se reflejará la cantidad en m<sup>3</sup> de materiales susceptibles a cargas y descargas obtenidos mediante la programación cuantitativa. En la columna Volumen en  $M<sup>3</sup>$  se asentarán los resultados de los cálculos, para ello se utilizarán métodos alternativos o índices de experiencia.

En el conjunto de columnas nombradas Forma de carga (Indicar %) se indicará en cada caso el % del volumen total que debe ser cargado o descargado por ese medio o forma, en ningún caso sobrepasaran el 100%.

Almacenaje de recursos materiales para construcción y montaje y equipos a montar, incluye gastos de salarios, impuestos y otros gastos del personal encargado de la actividad, los materiales de oficina utilizados, depreciación de equipos utilizados, mermas que se producen en el almacenaje.

En toda obra existen gastos de almacenaje, para su cálculo se ha realizado un listado de aquellos elementos que se han considerado gastos para esta actividad, esta lista puede ser variada.

Como en casos este gasto es solo la depreciación del medio, se ha instalado una celda con la duración de la obra en meses, una columna donde se asientan las cantidades necesarias en obra de cada uno de los elementos listados, una columna de depreciación en meses donde se colocará el tiempo en que está normado que se deprecie cada uno de lo elementos y unas columnas con el precio en MN y CUC el cual también puede ser variado en consecuencia de los precios de facturación u ofertas.

Con esos datos la tabla calculará el monto de los gastos de almacenamiento.

Se ha tenido en cuenta una casilla para el elemento Mermas en el cual se pondrá el % de mermas producidos en el almacenamiento por roturas o mermas propias por el tiempo de almacenaje, este % es de un valor de 0.8% o inferior en ese caso en la columna de depreciación se colocará el valor total de los materiales almacenados.

En el aparte de operaciones se han listado acciones como: Devolución de partes, Devolución de contenedores, Apertura de bultos y Reclamaciones, a las cuales se les ha dado un valor de tarifa que puede ser cambiada según sea convenido.

Paradas de los equipos de construcción como consecuencia del proceso de ejecución de la obra:

Como consecuencia de que las obras no son un proceso productivo continuo, se producen paralizaciones de actividades que son imposibles de eliminar por lo que siempre se producen diferencias entre las horas equipos que arroja la cuantitativa y las horas programadas en el proyecto de organización de obras.

Para el cálculo de estas horas y su incidencia en el costo se ha establecido una hoja de cálculo la cual contiene una columna en la cual se listarán los equipos que intervienen en la obra, estos equipos pueden ser escogidos de una lista de equipos de la construcción que se presenta debajo de la tabla, le sigue una columna con las horas que ha dado la programación de la obra según el plan de organización de obra, seguido de las horas que según la cuantitativa da por presupuesto, por lo que una simple resta brinda las horas que se puede tener el equipo paralizado en obra.

Como el equipo paralizado no consume lo mismo que operando se han realizado los ajustes correspondientes a las tarifas PRECONS eliminando los gastos que no existen en un equipo paralizado como son los gastos de combustible y otros. En el listado presentado debajo de la tabla se puede encontrar las tarifas ajustadas a estas condiciones, es decir que con un simple copiar y pegar se puede pasar estas tarifas a la tabla de cálculo.

De una forma sencilla se obtienen los gastos por estas paralizaciones.

Reparaciones y mantenimientos de otros equipos de construcción de uso común en las obras:

A los equipos de uso común que están en las obras se les tiene que dar mantenimiento y hacerles reparaciones menores, y esto hace que la empresa incurra en gastos, es una práctica común basada en índices muy bien fundamentados, no solo en Cuba sino también en otros países.

Los índices para ello se basa en obtener el VST (Valor de Servicio Técnico) que es lo que se necesita para mantener el equipo en buen estado técnico, este índice es de un 12% anual partiendo del valor inicial del equipo, este índice es subdividido en dos gastos uno de fuerza de trabajo con un 25% y el de materiales insumos y piezas de repuestos con el restante 75%.

En la hoja de cálculo de este costo se han habilitado dos columnas una con la cantidad de equipos y otra con el valor inicial, como en ocasiones este valor es difícil de saber se tomará como bueno el valor actual de un equipo similar.

Al final de la hoja se reflejará los meses de duración de la obra con lo que la formulación de cálculo podrá calcular la depreciación de los distintos equipos y se obtendrá el costo de estas reparaciones y mantenimientos

Gastos de protección e higiene del trabajo de acuerdo al plan elaborado para la obra, que incluye medios de protección personal, salarios, materiales y otros, incurridos en la instalación y desmontaje de los medios de protección colectivos, como : mallas, barandas y otros:

Usando como base el archiconocido listado de medios de protección que aparece en la Resolución 81 del 98 e introduciendo datos como cantidad de trabajadores expuestos a condiciones que hacen necesario el uso de cada medio de protección, así como la duración de la obra y los meses en los cuales se deprecia cada medio en particular el cual viene dado en la misma 81/98 y con los precios de cada medio se efectúa el cálculo de los costos.

Gastos menores de materiales, combustibles y grasas para la obra.

En estos está lo que anteriormente se calculaba con el 3% en ello, entran aquellos materiales de uso común que por ser de difícil cálculo se habían puesto como materiales auxiliares y pequeño material, en este caso del Precons II se decide a calcular esto por separado y para ello se ha realizado un listado que puede ser incrementado.

Se ha creado una hoja en la cual introduciendo la cantidad necesaria los meses de duración y el costo unitario obtendremos el gasto de estos medios.

Siempre al finalizar ver qué % significa del valor directo del presupuesto y compararlo con el antiguo 3%.

Electricidad al servicio de la obra, según tarifas vigentes:

El caso de la electricidad en obra siempre ha sido difícil de calcular, unas veces por ser empate directo, otras por la formulación de cobro tan difícil de programar, pero para no dejar de hacer un intento de cálculo hemos hecho una formulación la cual se ha dividido en tres formas de pago.

La primera es con empate directo donde se instala una capacidad y se cobra una tarifa fija por la cantidad de horas de utilización.

La segunda es por un cobro fijo de la cantidad de kw acordada

La tercera es como usualmente se cobra a las industrias por tres tarifas diferenciadas por el horario de consumo, consumo en horario diurno, consumo en horas de la noche y consumo en horario pico.

De esas tres formulaciones se escogerá una y por ella se calculará dando los datos que requiere la tabla.

En este acápite también se han incluido los gastos de comunicación de la obra

Agua al servicio de la obra (excepto la de la elaboración de los hormigones en obra).

En este cálculo se ha tenido en cuenta las actividades que comúnmente consumen agua en la construcción: Morteros, Actividad social, Curado de hormigones, Pruebas Hidráulicas, Probetas, limpieza herramientas, Riego de áreas verdes, Limpieza general de obra y otros gastos.

Se han adjuntado las normas de consumo usualmente utilizadas de cada una de las actividades.

En la columna de cantidades se colocará la cantidad de cada una de las actividades en las unidades de medida planteadas, solo restaría colocar el precio del agua según la forma de entrega ya que cada tipo de entrega tendrá su precio.

La hoja de cálculo se encarga de convertir todo el consumo a m<sup>3</sup> por lo que el precio será el de  $\mathfrak{u}$ n m<sup>3</sup>.

Gastos relacionados con la limpieza de la obra.

En estos gastos no se incluye el gasto del agua ya que fue calculado en el punto anterior.

Por lo que solo se calcula el transporte y la mano de obra para la limpieza.

Para efectuar el cálculo se hace un análisis en dependencia del área de la obra y los metros por  $m<sup>2</sup>$  de escombros que genera la obra, en una obra como promedio se producen entre 0.10 y 0.20  $m^3$  por  $m^2$ .

Para el cálculo de los recorridos de los camiones y la necesidad de cargadores se utiliza el criterio de conocer distancia al Bote y la velocidad de los transportes.

Para poder desglosar lo que se transporta en camión Plancha y plataforma así como lo que se carga su han establecido por cientos del total, los cuales se indicaran en la columna % de distribución las tarifas de cada uno de los equipos se introducen en la columna tarifa.

Gastos de aseo de los trabajadores

Se han tenido en cuenta los productos que por lo general se han distribuido en la construcción, para el cálculo se tienen en cuenta el incremento del personal indirecto y de administración y el tiempo de duración pensando en que normalmente se realiza una distribución mensual.

Llenando cada una de las celdas obtendremos los gastos de aseo para la obra, los precios y cada una de las variables pueden ser cambiadas así como incrementar o reducir la cantidad de productos del listado.

*2-* Propuesta del Plan de Acción para lograr la efectividad del empleo del Sistema Presupuestario de la Construcción en Cuba.

Para sistematizar de forma más aceptada las temáticas de cálculo de presupuestos en la labor del Ingeniero Civil se han diseñado las siguientes acciones.

Diseño e implementación de la Asignatura Facultativa: Presupuestos.

Como resultado preliminar de esta investigación se ha podido comprobar que los estudiantes de Ingeniería Civil no adquieren las habilidades prácticas mínimas necesarias para enfrentar esta problemática de elaborar presupuestos en su vida profesional. La Disciplina Ciencias Empresariales que es la que atiende estos temas en el Departamento Docente de Ingeniería civil no tiene concebido suficientes horas en el Plan de Estudios D, por lo que si de diseñara e implementara una asignatura facultativa con este fin se pudiera lograr preparar y formar de mejor manera a los futuros profesionales en la temática de Presupuestos.

Diseño e implementación de la Asignatura optativa: Precios en la Construcción.

Como resultado preliminar de esta investigación se ha podido comprobar que los estudiantes de Ingeniería Civil no adquieren las habilidades prácticas mínimas necesarias para enfrentar esta problemática de elaborar presupuestos en su vida profesional. La Disciplina Ciencias Empresariales que es la que atiende estos temas en el Departamento Docente de Ingeniería civil no tiene concebido suficientes horas en el Plan de Estudios, pero asumiendo que se necesite que forme parte del currículo propio del Plan de Estudios D en la CUJAE, podría solicitarse los permisos al Ministerio de Educación Superior para incluir una asignatura optativa que asumiera la formación en temas de precios de los futuros profesionales de la Ingeniería Civil.

Diseño e implementación de un curso de Postgrado.

Partiendo de los mismos motivos expuestos en las acciones 1 y 2, se hace necesario con un nivel mayor de alcance y profundidad en sus contenidos, incluir una asignatura de postgrado que corresponda ya sea a PRESWIN o a PRECONS II, con la ayuda y participación de AICROS, empresa que comercializa este software (PRESWIN).

Implementación del Sistema Presupuestario en el Laboratorio de Presupuesto.

Actualmente en el Departamento de Ingeniería Civil se encuentra en proceso de confeccionar y aprobar un Proyecto de Investigación en el área de Precios, donde se pretende con la colaboración del MICONS y AICROS crear un Laboratorio de Presupuestos para la Facultad de Ingeniería Civil, proyecto que garantizaría 20 puestos con la aplicación del PRESWIN y sus respectiva Base de datos PRECONS II. Lograr la implementación y el funcionamiento de este laboratorio garantizará la preparación de los estudiantes en los temas de presupuestos, todos los Proyectos Integradores podrían concluir con sus presupuestos y también si se realizaran Servicios Científico-técnicos se calcularían los presupuestos de igual manera.

Generalizar proyectos de investigación en la temática de Presupuestos.

Esta acción se ha de concretar en la medida en que se cumpla lo expuesto en las acciones anteriores, ya que a través de ellas es que los estudiantes y profesionales de la especialidad de ingeniería civil conocerán acerca de las investigaciones realizadas sobre la elaboración de presupuestos en la construcción.

Rediagnóstico de la situación respecto al Sistema Presupuestario.

Para mejorar la aplicación del Sistema Presupuestario es preciso que cada cierto período se le realice un diagnóstico en la población determinada para analizar el comportamiento del sistema y con el resultado dar una evaluación sobre los cambios realizados hasta ese momento y proponer otras modificaciones y cambios según sea necesario.

Propuesta de modificación y cambios al Sistema Presupuestario vigente mediantes Investigaciones y Estudios del tema.

Se hace necesario realizarle cambios y modificaciones al Sistema Presupuestario actual debido a que los estudios realizados arrojaron que este sistema se encuentra desactualizado y que el método para elaborar el presupuesto es muy engorroso y tedioso. Para esto se hace necesario realización de investigaciones científicas y prácticas que permitan analizar y proponer los cambios precisos que ayuden a alcanzar las metas deseadas.

Monitoreo y control del proceso.

Para que este proceso pueda cumplir con sus objetivos es importante realizar el monitoreo y control del proceso ya que así se verifica que el trabajo se está efectuando con la calidad requerida, se controla para comprobar o confirmar que se cuenta con una adecuada dirección y un personal calificado para resolver cualquier problema que se presente.

## **Conclusiones**

Los especialistas encuestados resultaron ser mayoritariamente ingenieros civiles y técnicos en construcción civil, de ahí que todas las empresas no utilizan la misma metodología para la estimación del presupuesto. Se puede notar también que la base de datos del Sistema Presupuestario de la Construcción se encuentra desactualizado a pesar de que se han elaborado Resoluciones y Circulares tratando de actualizar la misma. Los encuestados refieren que en el momento de conformar las fichas de costos, se les dificulta bastante por la aprobación de las mismas por parte del MICONS, lo mismo sucede con los renglones variantes no encontrados en el PRECONS II que necesitan también de aprobación, estos procedimientos resultan muy largos.

La bibliografía actualizada que existe sobre el tema de los Precios en la Construcción se encuentra dispersa a través de Resoluciones y Circulares y resulta escasa; conjuntamente con esto todas las empresas no utilizan la misma metodología para la estimación del presupuesto, lo que trae consigo deficiencias en la gestión.

## **Bibliografía**

Espinosa Zulueta, Luis Fernando; Padrón Peñalver, Andrés José. (2004). Metodologíapara la Valuación de Obras CivilesInconclusas.Octubre 2004.Cuba.

Dirección de Precios y PresupuestosdelMinisterio de la Construcción. 1998. Sistema de Precios de la Construcción, tomo I y II.

GrupoUniversitario de DIP, GUDIP.Folleto de Apuntes, Introducción a la DirecciónIntegrada de Proyecto-DIP-Project Management.

Ministerio de la Construcción. Libros PRECONS II, La Habana 2005.

Ministerio de Finanzas y Precios.Resolución 201-2006.Procedimientopara el cálculo de los gastosindirectos de obra.